*Lugar das Raízes Root locus*

#### *1. Motivação*

- *2. O movimento dos polos com os ganhos*
- *3. Regras para construção do LR*
	- *4. Exemplos*
- *5. Sintonia de um PID usando o LR*

# *Lugar das Raízes*

- Motivação: As raízes da equação característica (polos) determinam o comportamento do sistema.
- **G**=GcGp= canal direto L=GH= Malha aberta **T**= Malha Fechada

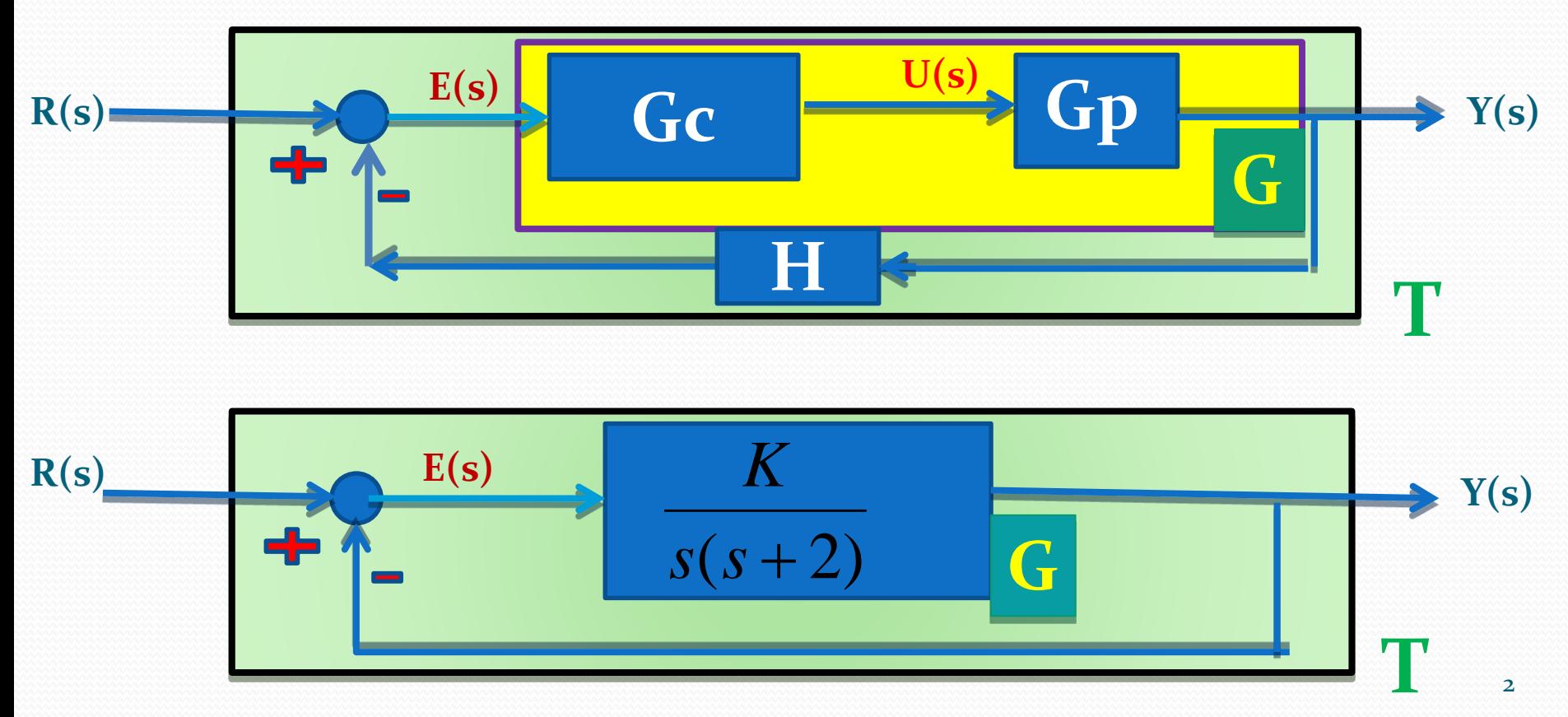

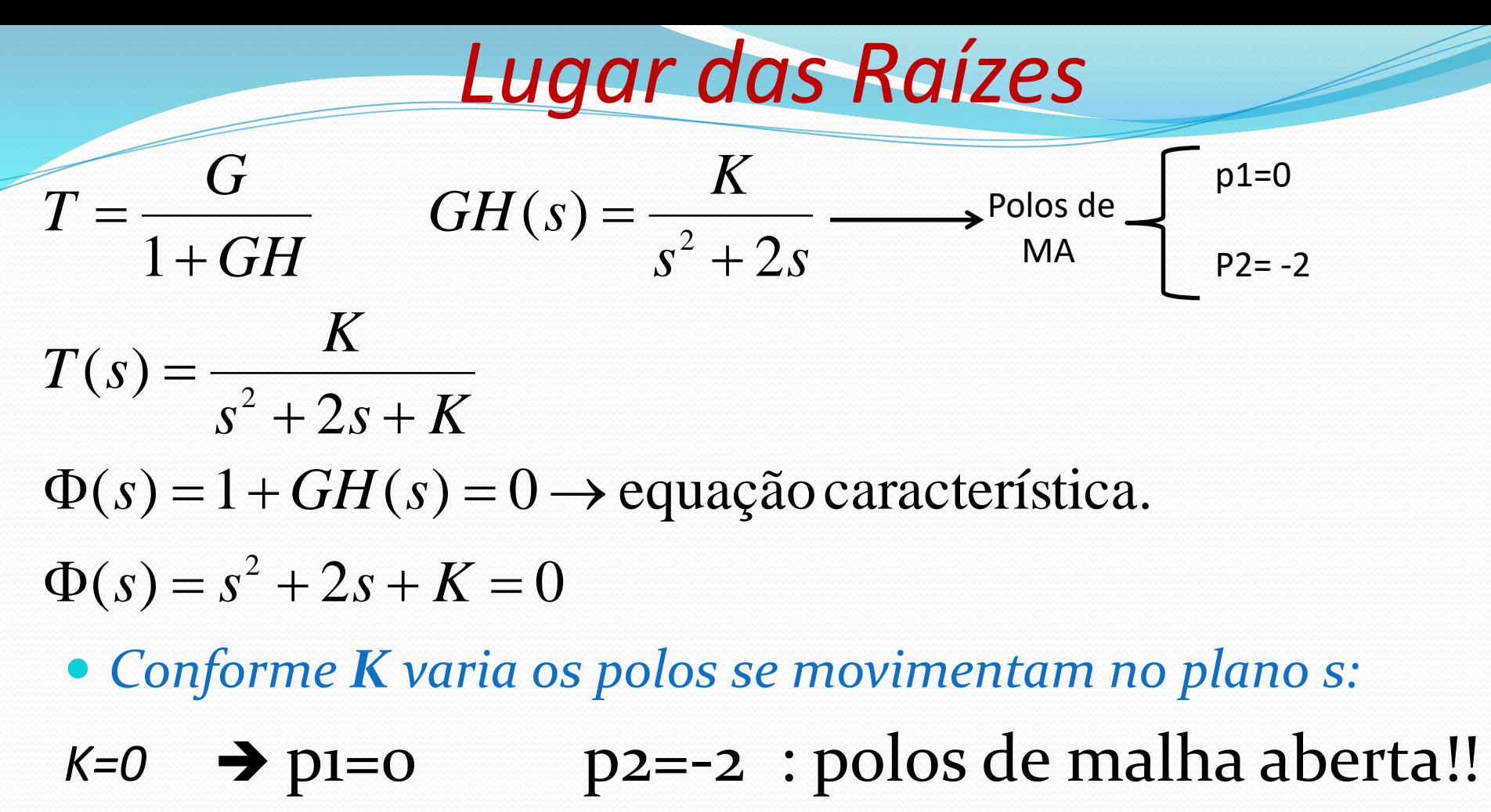

- $K=1$   $\rightarrow$  p1=p2=-1
- $K=2$   $\rightarrow$   $p1=p2^*=-1+j$
- $K=4$   $\rightarrow$   $p1=p2^*=-1+\sqrt{3}i$

### *Lugar das Raízes*

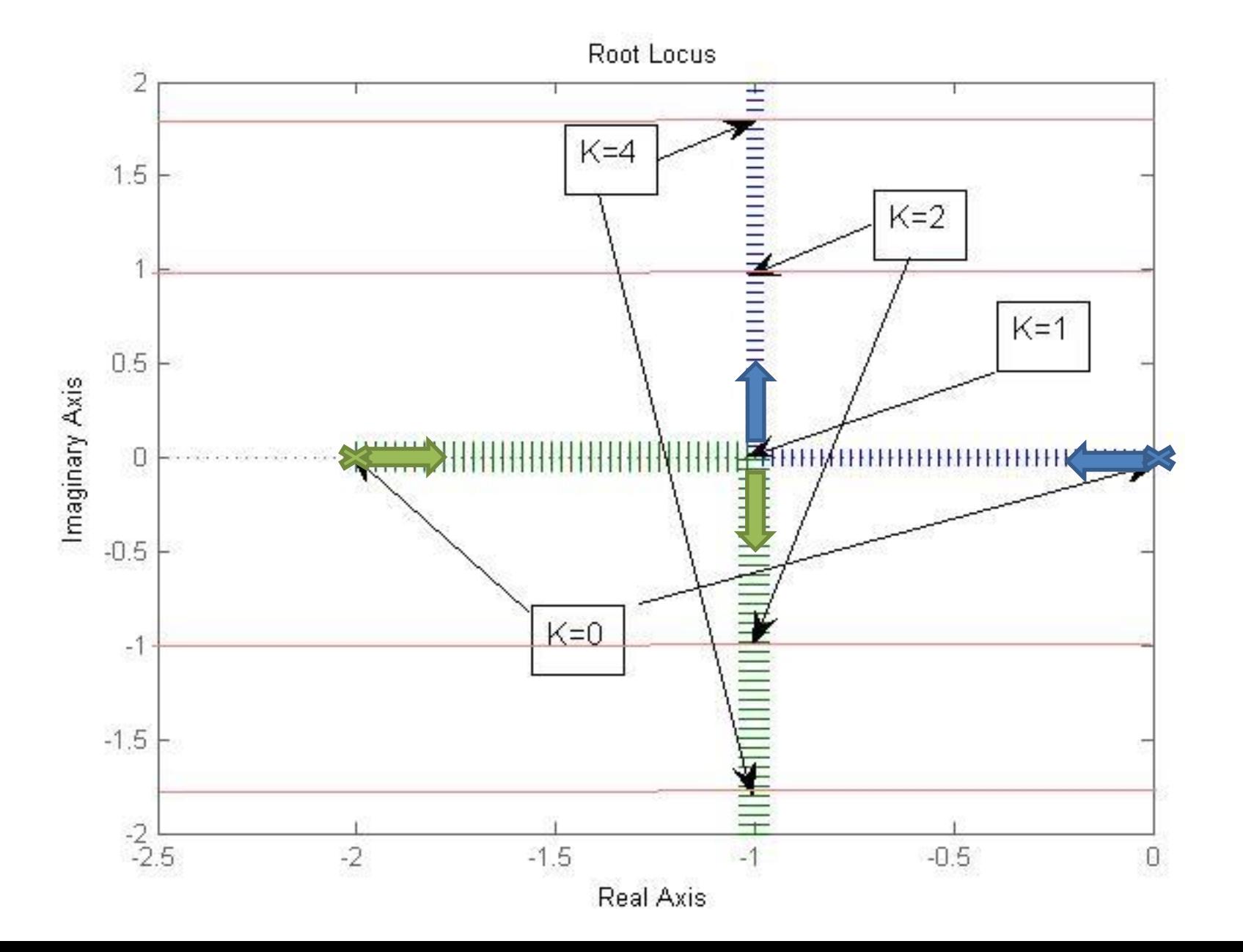

4

### *Lugar das Raízes G*  $F(s)$  **C**  $Y(s)$ *T H* **R(s)**  $GH(s) = -1 = 1 \angle \pm 180^{\circ}$  (1)  $\Phi(s) = 1 + GH(s) = 0$ **P(s)**

-1

Todo *s* que satisfaz (1) pertence ao LR!!

*Lugar das Raízes*

 $\bullet$  Os polos de MF (zeros de  $\Phi(s)$ ) são os pontos do plano s para os quais o vetor GH(s) tem módulo *1* e fase  $+$ -  $(2n+1)180^\circ$ ,  $n=0,1,2,...$ .  $GH(s) = -1 = 1 \angle \pm 180^\circ$  Admitindo Para um ponto Si qualquer do plano s, cada termo de GH(s) pode ser representado na forma polar:  $(s-p_1)(s-p_2)\cdots (s-p_n)$  $(s - z_1)(s - z_2) \cdots (s - z_m)$  $(s)$  $1/\sqrt{2}$   $P_2$  $1/\sqrt{2}$   $\sqrt{2}$ *n m*  $s - p_1$   $(x - p_2)$  · · · · · · · ( $s - p_3$  $S - Z_1$  )(  $S - Z_2$  )  $\cdots$   $\cdots$  (  $S - Z_1$  $GH(s) = K$  $-U, I \cup U_2$ ,  $\cdots$ ,  $\cup$  $-\angle$ ,  $\ket{1}$   $-\angle$ ,  $\ket{1}$   $\cdots$   $\ket{3}$   $\pm$  $\overline{\phantom{1}}$ . . . . . . . . . . . .  $i\beta_n$  $j\alpha_m$  $(s_i - p_n) = B_n e^{i\beta n}$ *j*  $(s_i - p_1) = B_1 e^{j\beta_1}$  $S_i - Z_m$ ) =  $A_m e$ *j*  $s_i - z_1$ ) =  $A_1e$  $\alpha$  $\alpha$  $(s_i - z_m) =$  $(s_i - z_1) =$  $\mathbf{1}$ 1  $_{1}$ ) –  $D_{1}$  $_1$ ) –  $A_1$ **P(s)** Z<sub>1</sub>  $\mathbf{p}_1$ si  $\alpha_1$  $\beta_1$  $\mathbf{A}_{1}$ **B1** 6

 $\ddot{\cdot}$ 

 $\ddot{\cdot}$ 

*Lugar das Raízes*

$$
GH(s) = K \frac{(s-z_1)(s-z_2)\cdots (s-z_m)}{(s-p_1)(s-p_2)\cdots (s-p_n)}
$$
  
\n
$$
GH(s) = |GH| \angle GH
$$
  
\n
$$
|GH| = K \frac{A_1 A_2 \cdots A_m}{B_1 B_2 \cdots B_n} = s_i
$$
  
\n
$$
\angle GH = \alpha_1 + \alpha_2 + \cdots + \alpha_m - \beta_1 - \beta_2 \cdots \beta_n
$$

Os polos de MF são pontos do plano-s que satisfazem as duas condições a seguir:

Para que um ponto *S<sup>i</sup>* pertença ao LR ele deve satisfazer duas condições:

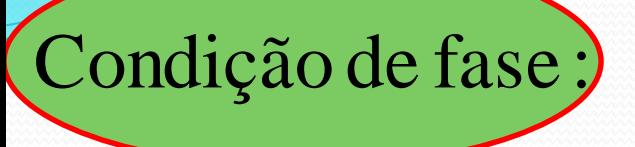

 $\angle GH = \alpha_1 + \alpha_2 + \cdots + \alpha_m - \beta_1 - \beta_2 \cdots \beta_n = \pm (2n+1)180^\circ$ 

Condição de magnitude :

$$
|GH| == K \frac{A_1 A_2 \cdots A_m}{B_1 B_2 \cdots B_n} = 1
$$
  
ou  $K = \frac{B_1 B_2 \cdots B_n}{A_1 A_2 \cdots A_m}$ 

### *Lugar das Raízes*

 Em geral, faz-se o traçado do LR inteiramente pela condição de fase (critério dos ângulos). Em seguida, com a condição de magnitude (critério dos módulos) determinam-se os valores do ganho *K* no diagrama.

Se  $P \in a$ o LR, vale a condição de fase:

$$
\alpha_1 - \beta_1 - \beta_2 = (2i + 1)\pi
$$
  
\n
$$
K \frac{|P - z_1|}{|P - p_1||P - p_2|} = 1
$$
  
\n
$$
K = \frac{|P - p_1||P - p_2|}{|P - z_1|}
$$

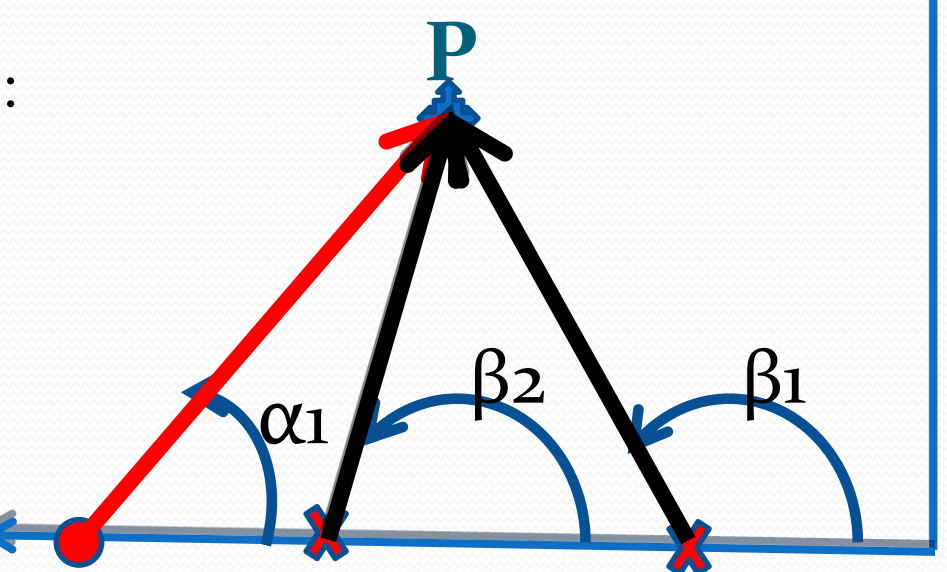

 Seria muito difícil traçar o lugar das raízes usando o procedimento anterior. Alternativa, criar regras comuns:

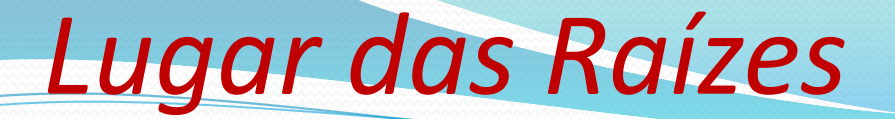

$$
T = \frac{G}{1+GH}
$$
  
seja  $GH(s) = K \frac{N(s)}{D(s)}$ 

 $N(s)$  e  $D(s)$  polinômios e  $K$  um fator de amplificação ( $\in$  real).

 *D KN*  $T = \frac{GD}{D}$ 

 $\therefore \Phi(s) = D + KN = 0 \rightarrow$  equação característica.

 $(P(s))$  $\frac{G}{D+KN}$ <br>  $\Phi(s) = D + KN = 0 \rightarrow \text{equação característica.}$ <br>
quando K varia, as raízes de  $\Phi(s)$  se movem no plano s  $(P(s))$ !<br>
GRA : Quando K = 0  $\rightarrow \Phi(s) = D = 0 \rightarrow \text{polos de MF} = \text{po}$  $\Rightarrow$  quando K varia, as raízes de  $\Phi(s)$  se movem no plano s  $(P(s))$ 

REGRA : Quando  $K = 0 \Rightarrow \Phi(s) = D = 0 \Rightarrow$  polos de MF = polos de MA!!!

 $\Rightarrow$  quando K varia, as raízes de  $\Phi(s)$  se movem no plano s  $(P(s))$ !<br>REGRA : Quando K =  $0 \Rightarrow \Phi(s) = D = 0 \Rightarrow$  polos de MF = polos de MA!!!<br>REGRA : Quando K  $\rightarrow \infty$  :  $\Phi(s) \cong KN(s) = 0 \Rightarrow$  polos de MF se aproximam dos zeros de M<br>REG :  $\Phi(s) = D + KN = 0 \rightarrow$  equação característica.<br>  $\Rightarrow$  quando K varia, as raízes de  $\Phi(s)$  se movem no plano s  $(P(s))$ !<br>
REGRA : Quando K =  $0 \Rightarrow \Phi(s) = D = 0 \Rightarrow$  polos de MF = polos de MA!!!<br>
REGRA : Quando K  $\rightarrow \infty$  :  $\Phi(s) \cong KN(s) = 0 \Rightarrow$  $\rightarrow \infty : \Phi(s) \cong KN(s) = 0 \Rightarrow$ 

REGRA : Qualquer ponto pertencente ao LR é um polo de MF possível.

 $GH(s) = \frac{K(s+1)}{s(s+2)}$ 

Exemplo:

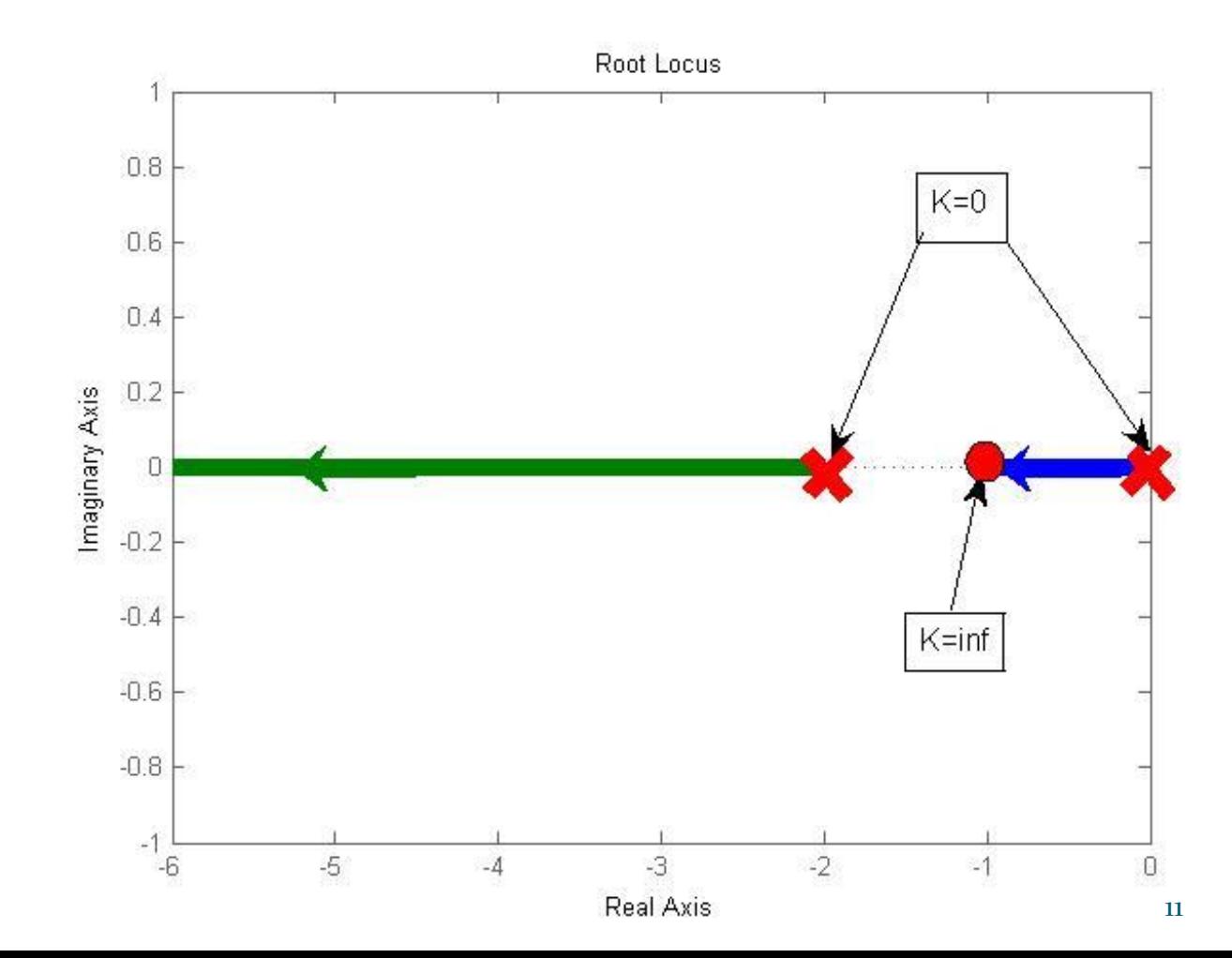

### Regras básicas para o traçado do LR

- *1. Simetria em relação ao eixo real .*
- *2. Número de ramos = Número de polos de MA. Ramos podem se cruzar mas nunca formam um lanço sobre si mesmos.*
- *3. Ramos começam nos polos de MA (K=0) e terminam nos zeros de MA (K ∞). Como o número de zeros (m) é menor ou igual ao número de polos (n), (n-m) ramos vão para o ∞ na direção de assíntotas.*

*Polos de ordem q → q ramos saem deles.* 

*Zeros de ordem q → q ramos chegam neles* 

# Regras básicas para o traçado do LR

*4. Assíntotas:*

$$
K > 0 \rightarrow \frac{180(2i+1)}{(n-m)}, i = 0,1,2 \cdots (n-m-1)
$$

$$
K < 0 \rightarrow \frac{180(2i)}{(n-m)}, i = 0, 1, 2 \cdot \cdots \cdot (n-m-1)
$$

Partem doC.G.de zeros <sup>e</sup> polos no eixo real :

$$
CG = \frac{\sum_{k=1}^{n} p_k - \sum_{j=1}^{m} z_j}{(n-m)}
$$

*5. LR no eixo real:*

*K>0 pontos do eixo real com número ímpar de zeros e polos a sua direita pertencem ao LR.*

13

*K<0 pontos do eixo real com número par de zeros e polos a sua direita pertencem ao LR.*

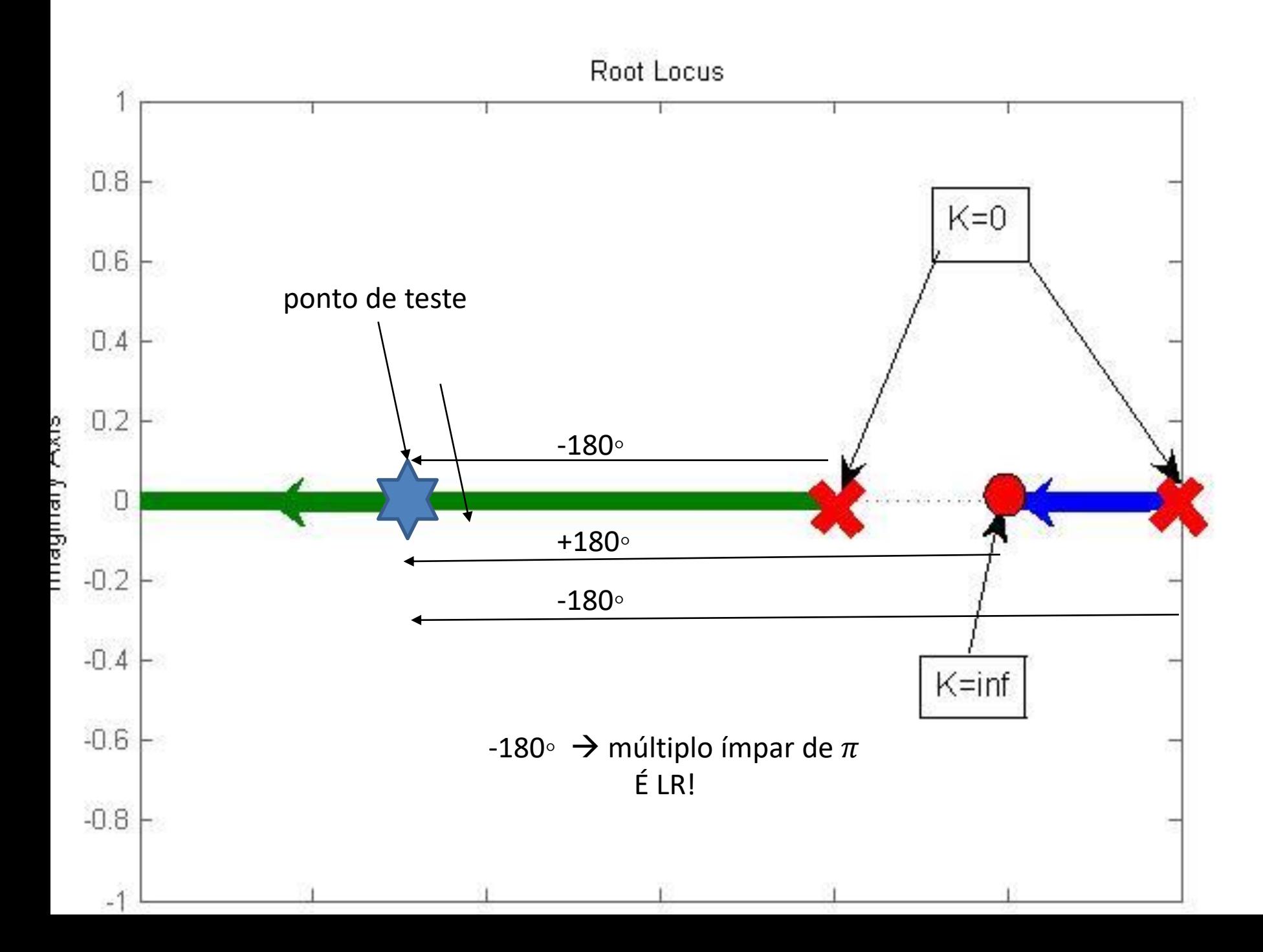

![](_page_14_Figure_0.jpeg)

### $0^\circ \rightarrow$  não é múltiplo ímpar de  $\pi$ NÃO É LR!

# Regras básicas para o traçado do LR

6. Pontos de separação b: ponto do eixo real de chegada ou saída de dois ou mais ramos, sempre em ângulo reto (pontos de sela no eixo real):

$$
\sum_{k=1}^{n} \frac{1}{(b-p_k)} = \sum_{j=1}^{m} \frac{1}{(b-z_j)}
$$

7. Ângulo de partida/chegada em polos/zeros complexos. Testar cada polo/zero em questão quanto à condição de fase (teste=ponto muito próximo do polo/zero).  $\sum_{k=1}^{\infty} \frac{1}{(b-p_k)} = \sum_{j=1}^{\infty} \frac{1}{(b-z_j)}$ <br>
angulo de partida/chegada em polos/ze<br>
omplexos. Testar cada polo/zero em questão quan<br>
condição de fase (teste=ponto muito próximo<br>
olo/zero).<br>  $\chi_1 + \cdots + \alpha - \beta_1 - \cdots - \beta_n =$ 

$$
\alpha_1 + \cdots + \alpha_m - \beta_1 - \cdots - \beta_n = 180^\circ
$$

## Regras básicas para o traçado do LR

8. Cruzamento do eixo imaginário: Teoremas de Routh-Hurwitz:  $(n)$ -ésima linha nula $\rightarrow$  determinação de *K*. (n-1)-ésima linha nula:

$$
cs^2 + d = 0
$$

 determinam-se os pontos de cruzamento (*c* e *d* elementos da linha (n-1) do algoritmo de Routh-Hurwitz).

![](_page_17_Figure_0.jpeg)

Regra 2: número de ramos = numero de polos = 4

- Regra 3: **1 ramo** sai de um polo e vai para o zero. (n-m)=4-1=**3 ramos** vão na direção de assíntotas
- Regra 5: LR no eixo real:

 $K$  $>$ o  $\rightarrow$  pontos do eixo real com número ímpar de zeros e polos a sua direita pertencem ao LR.

**Pteste**

- Regra 3: Assíntotas:  $\frac{180(2i+1)}{(n-m)}$  $n-m$ =*60(2i +1) ....i=0,1....(n-m-1)= 0,1,2*
	- *i=0 60 ̊ i=1 180 ̊ i=2300 ̊ = -60 ̊*

• 
$$
CG = \frac{\sum p_i - \sum z_k}{n-m} = \frac{0+1-2-2-(-1)}{3} = \frac{-2}{3} = -0.67
$$

 Regra 6: Pontos de Separação: pontos de sela sobre o eixo:  $\boldsymbol{d}$  $\frac{dS}{ds}GH(s)=0 \Rightarrow$  $\boldsymbol{d}$  $\overline{ds}$  $K(s + 1)$  $s^4 + 3s^3 + 12s^2 - 16s$  $\frac{1}{2}$ 

$$
\frac{(-3s^4 - 10s^3 - 21s^2 - 24s + 16)}{(s^4 + 3s^3 + 12s^2 - 16s)^2} = 0
$$
  
si= 0,46  
si= -2,22  
33=54<sup>\*</sup>=-0,70=1,16j

Regra 8: Pontos de cruzamento sobre o eixo imaginário

 Critério de Routh na Equação Característica  $1 + GH(s) = 0 \Rightarrow 1 + K$  $\boldsymbol{N}$  $\boldsymbol{D}$  $= 0 \Rightarrow D + KN = 0$ 

$$
s^4 + 3s^3 + 12s^2 - 16s + K(s+1) = 0
$$

$$
s^4 + 3s^3 + 12s^2 - (K - 16)s + K = 0
$$

![](_page_20_Figure_1.jpeg)

Penúltima linha inteira de zeros:  $-K^2 + 59K - 832=0$  $K1 = 35,7$   $K2 = 23,3$ Formar polinômios com a linha anterior:  $52-K$ 3  $\mathcal{S}_{0}$  $s_1 = s_2^* = + 2,56j$   $s_3 = s_4^* = 1,56j$ 

Regra 7: ângulo de partida (ramos saem!) dos polos complexos

$$
\sum_{j}^{m} \Phi_{Zj} - \sum_{i}^{n} \Phi_{Pi} = 180^{\circ}
$$

$$
\Phi_Z - \Phi p_1 - \Phi p_1^* - \Phi p_2 - \Phi p_3 = 180^\circ
$$
\n• polo :

$$
\Rightarrow \Phi p1 = -180 + \Phi_{Z} - \Phi p1* - \Phi p2 - \Phi p3
$$
  
\n
$$
\Rightarrow \Phi_{Z} = 180 - \tan^{-1} 2\sqrt{3} = 180 - 74 \approx 106^{\circ}
$$
  
\n
$$
\Rightarrow \Phi p1^{*} = 90^{\circ}
$$
  
\n
$$
\Rightarrow \Phi p2 = 180 - \tan^{-1} \sqrt{3} = 120^{\circ}
$$
  
\n
$$
\Rightarrow \Phi p3 = 180 - \tan^{-1} \frac{2\sqrt{3}}{3} = 131^{\circ}
$$
  
\n
$$
\Rightarrow \Phi p1 \approx -55^{\circ}
$$

![](_page_22_Figure_0.jpeg)

![](_page_23_Figure_0.jpeg)

# *LR para definir um PID*

#### Determinação do Ganho Proporcional *Kp*

![](_page_24_Figure_2.jpeg)

$$
T = \frac{K_p G}{1 + K_p GH}
$$
seja  $GH = \frac{N(s)}{D(s)}$   

$$
\Phi_1(s) = 1 + K_p GH = 1 + K_p \frac{N}{D} = 0
$$

#### $\bullet$  Fazer o LR determinando um  $Kp$  ótimo $\rightarrow K^{\circ}$

Exemplo: Modo longitudinal de avião: Ganho Proporcional

 $0 \Rightarrow K^\circ = 30$  $3s^3 + 12s^2 - 16$ 1  $I_1(s) = \frac{K_p(s+1)}{s^4 + 2s^3 + 12s^2 + 16s}, K_p > 0 \Rightarrow K^o =$  $+3s^3+12s^2$  – X  $=\frac{R_p(3+1)}{2\cdot 3\cdot 12\cdot 2\cdot 16}$ ,  $K_p > 0 \Rightarrow K^o$ *p p* : *Modo longitudinal* de avião: Ga<br>  $K_p(s+1)$ <br>  $s^4 + 3s^3 + 12s^2 - 16s$ ,  $K_p > 0 \Rightarrow K_p$  $K_{n}(s+1)$  $GH<sub>1</sub>(s)$ 

![](_page_25_Figure_2.jpeg)

26

Exemplo: Modo longitudinal de avião: Ganho Proporcional

 $0 \Rightarrow K^\circ = 30$  $3s^3 + 12s^2 - 16$ 1  $I_1(s) = \frac{K_p(s+1)}{s^4 + 2s^3 + 12s^2 + 16s}, K_p > 0 \Rightarrow K^o =$  $+3s^3+12s^2$  –  $+1)$   $V > 0 \rightarrow V^{\circ}$  *p p* : *Modo longitudinal* de avião: Ga<br>  $K_p(s+1)$ <br>  $s^4 + 3s^3 + 12s^2 - 16s$ ,  $K_p > 0 \Rightarrow K_p$  $K_{n}(s+1)$  $GH<sub>1</sub>(s)$ 

![](_page_26_Figure_2.jpeg)

### *LR para definir um PID*

Determinação do Ganho Integral *Ki*

![](_page_27_Figure_2.jpeg)

Fazer o LR determinando um *Ki* ótimo $\rightarrow$ K*i*<sup>°</sup>

#### Exemplo: Modo longitudinal de avião: Ganho Integral

 $0 \Rightarrow K_i^o = 2$  $3s^4 + 12s^3 + 14s^2 + 30$  $(s+1)$  $1+GH_2(s)=1+K_i\frac{(s+1)}{s^5+2s^4+12s^3+14s^2+20s}, K_i>0 \Rightarrow K_i^o=$  $+3s^4+12s^3+14s^2+$  $\frac{1}{\sqrt{2}}$  $\overline{GH_2(s)} = 1 + K_i \frac{(s+1)^2}{s^2}$ ,  $K_i > 0 \Rightarrow K_i^o$  $\frac{(3+1)}{2}$ ,  $K_i > 0 \Rightarrow K_i'$ *, K*  $s^5 + 3s^4 + 12s^3 + 14s^2 + 30s$ *s*  $\widehat{GH}_{2}(s) = 1 + K$ 

Na realidade, pela resposta dos sistema controlado com ganho Proporcional, não há necessidade do ganho Integral. Vamos aplicar o procedimento apenas de modo ilustrativo.

![](_page_28_Figure_3.jpeg)

#### Determinação do Ganho Derivativo *Kd LR para definir um PID*

![](_page_29_Figure_1.jpeg)

$$
\Phi_{3}(s) = 1 + \left(K^{o} + \frac{K^{o}}{s} + K_{d}s\right)GH = 1 + \left(K^{o} + \frac{K^{o}}{s} + K_{d}s\right)\frac{N}{D} = 0
$$
\n
$$
\Phi_{3}(s) = 1 + \left(K^{o}\frac{N}{D} + \frac{K^{o}}{s}\frac{N}{D} + K_{d}\frac{N}{D}s\right) = \frac{sD + sK^{o}N + K^{o}_{i}N}{sD} + K_{d}\frac{N}{D}s = 0
$$
\n
$$
1 + K_{d}\frac{s^{2}N}{sD + (K^{o}s + K^{o}_{i})N} = 0
$$

• Fazer o LR determinando um *Kd* ótimo $\rightarrow$ *Kd*<sup>°</sup>

#### Exemplo: Modo longitudinal de avião: Ganho Dervativo

1+GH<sub>3</sub>(s) = 1 + K<sub>d</sub>  $\frac{(s_3 + s^2)}{s^5 + 3s^4 + 12s^3 + 14s^2 + 32s + 2}$ , K<sub>d</sub> > 0  $\Rightarrow$  K<sub>d</sub><sup>o</sup> = 250

![](_page_30_Figure_2.jpeg)

$$
\begin{array}{c|c}\n & E(s) & \text{E(s)} & \text{E(s)} & \text{E(s)} & \text{E(s)} \\
\hline\n & 30 + \frac{2}{s} + 250s & & \text{G} & \text{Y(s)} \\
 & & \text{H} & \text{Y(s)} & \text{T}\n\end{array}
$$

$$
T = \frac{250s^3 + 280s^2 + 32s + 2}{s^5 + 3s^4 + 262s^3 + 264s^2 + 32s + 2}
$$

Polos: -0,9925 +16,0897i -0,9925 -16,0897i -0,8858  $-0,0646 + 0,0672i$  $-0,0646 - 0,0672i$ 

Zeros: -1,0000  $-0,0600 + 0,0663i$  $-0,0600 - 0,0663i$ 

### Avião com PID

![](_page_32_Figure_1.jpeg)

### *Introdução e Movimentação de Zeros*

![](_page_33_Figure_1.jpeg)

# *Introdução e Movimentação de Zeros*

![](_page_34_Figure_1.jpeg)

![](_page_35_Figure_0.jpeg)

![](_page_35_Figure_1.jpeg)

![](_page_35_Figure_2.jpeg)

![](_page_36_Figure_0.jpeg)

#### *Adição de Zero com PD no canal direto (GH2) ou na realimentação (GH3)*

![](_page_37_Figure_1.jpeg)

#### *Adição de Zeros*

![](_page_38_Figure_1.jpeg)

# Adição de polo

![](_page_39_Figure_1.jpeg)

# Adição de polos e zeros

 Podemos adicionar polos e zeros num sistema de controlado através dos compensadores que têm a seguinte função de transferência:

$$
Gc = K \frac{(s+z)}{(s+p)}
$$

![](_page_40_Figure_3.jpeg)

# Softwares

- $\bullet$  Scilab  $\rightarrow$  evans(GH)
- Matlab  $\rightarrow$  rlocus(GH)

# $\rightarrow$  GH(s) = FTMA!!!!!!!!!